KNU-WiFi6

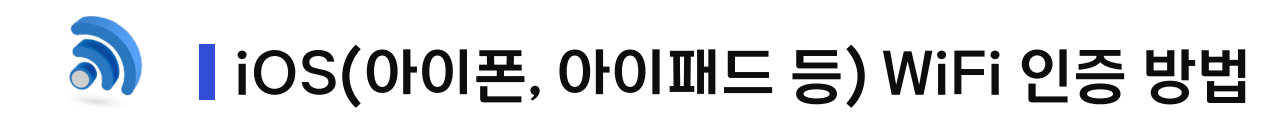

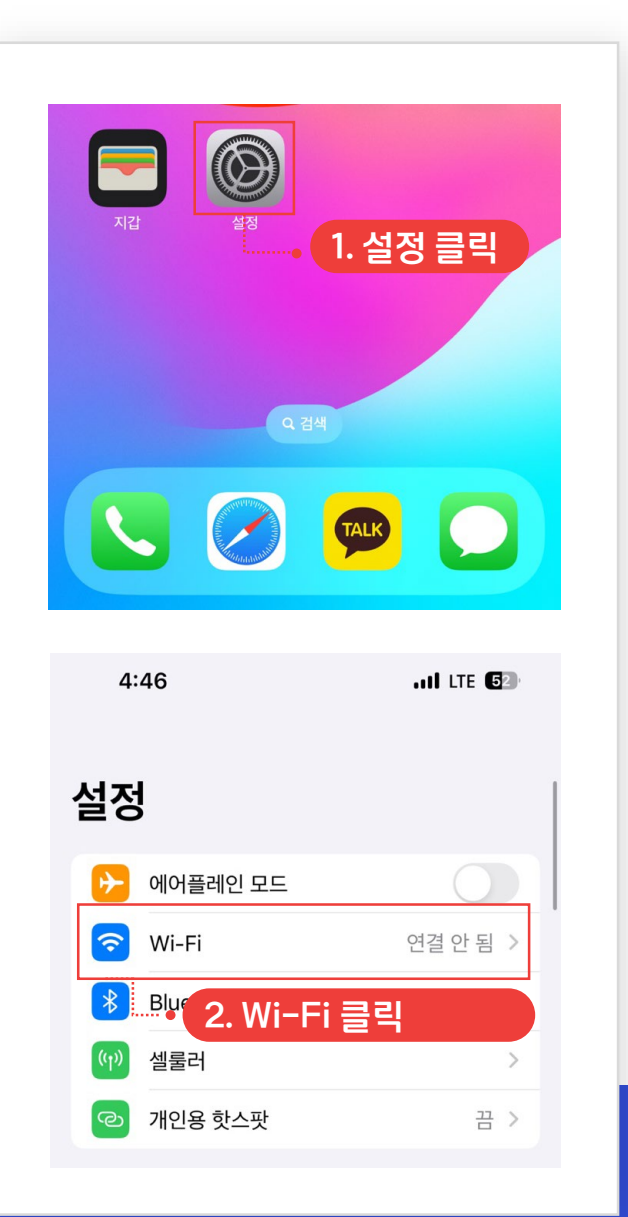

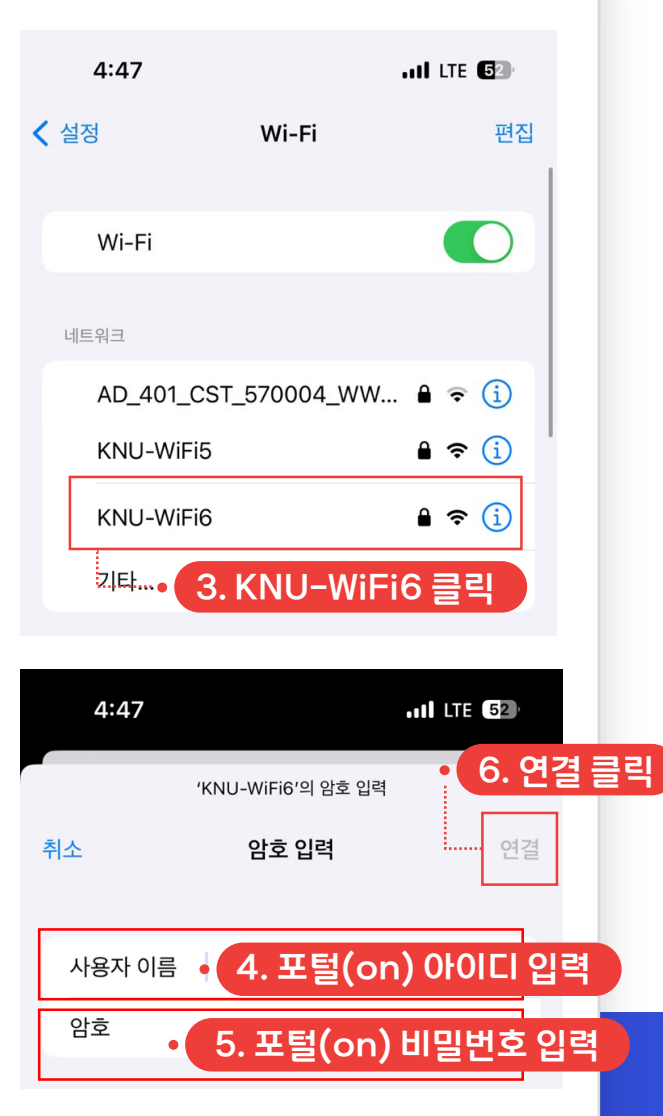

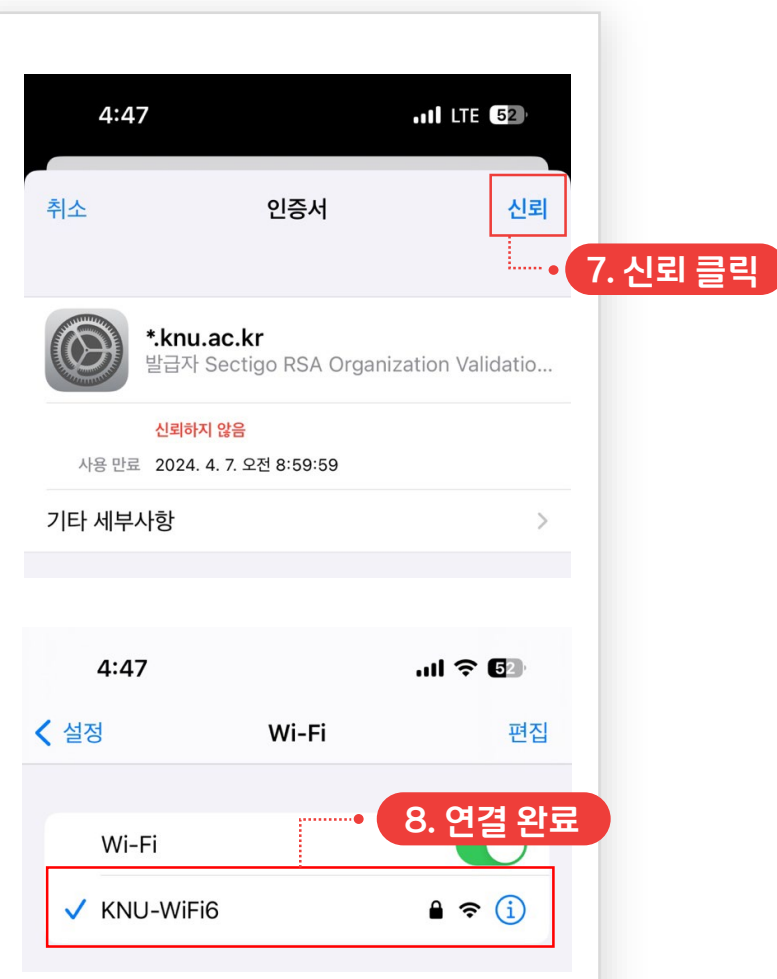

KNU-WiFi6

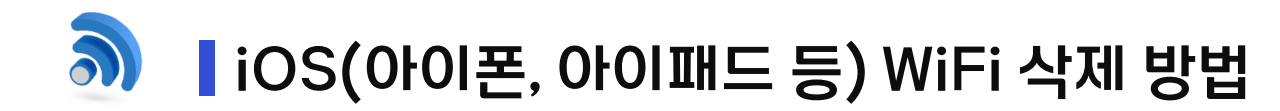

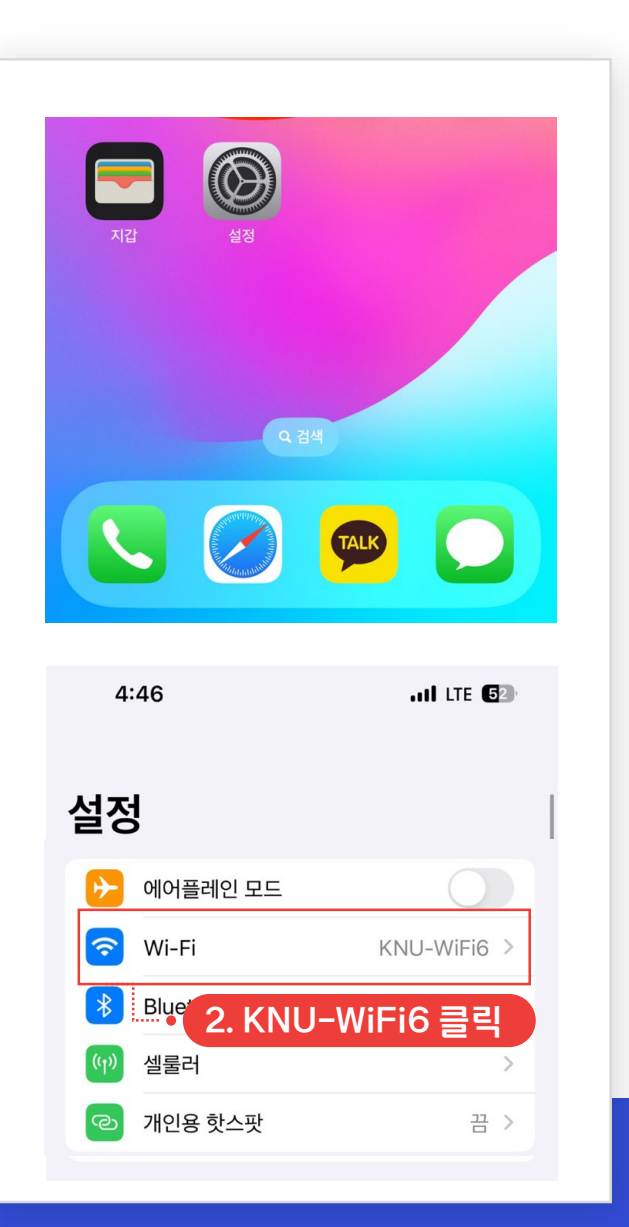

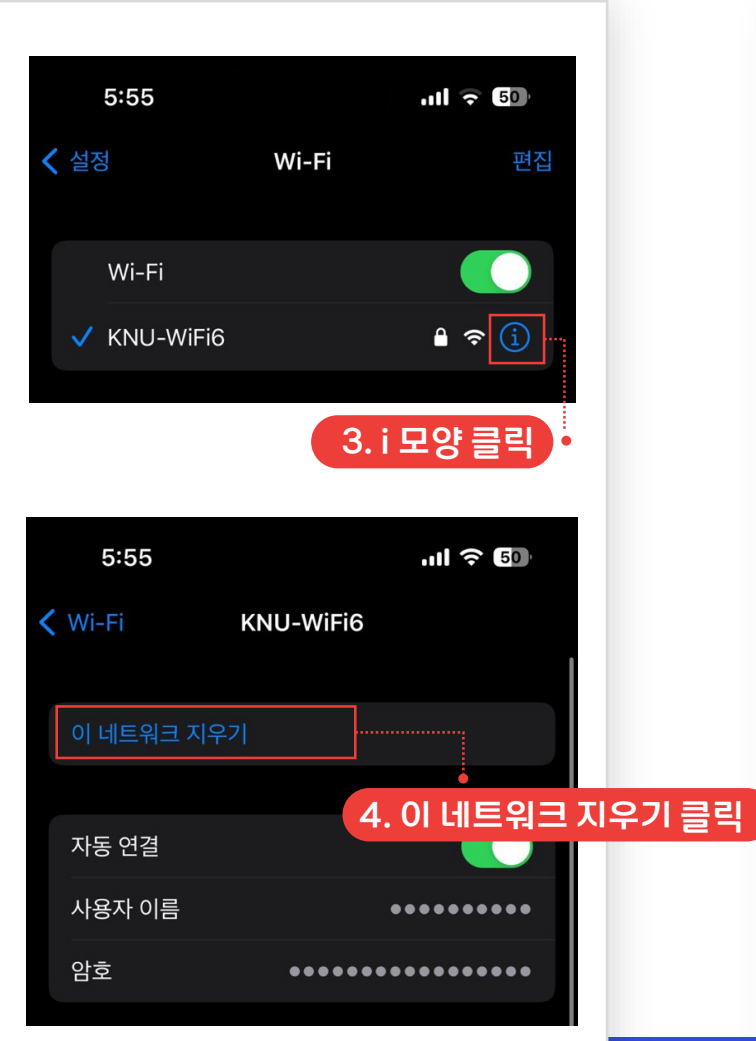

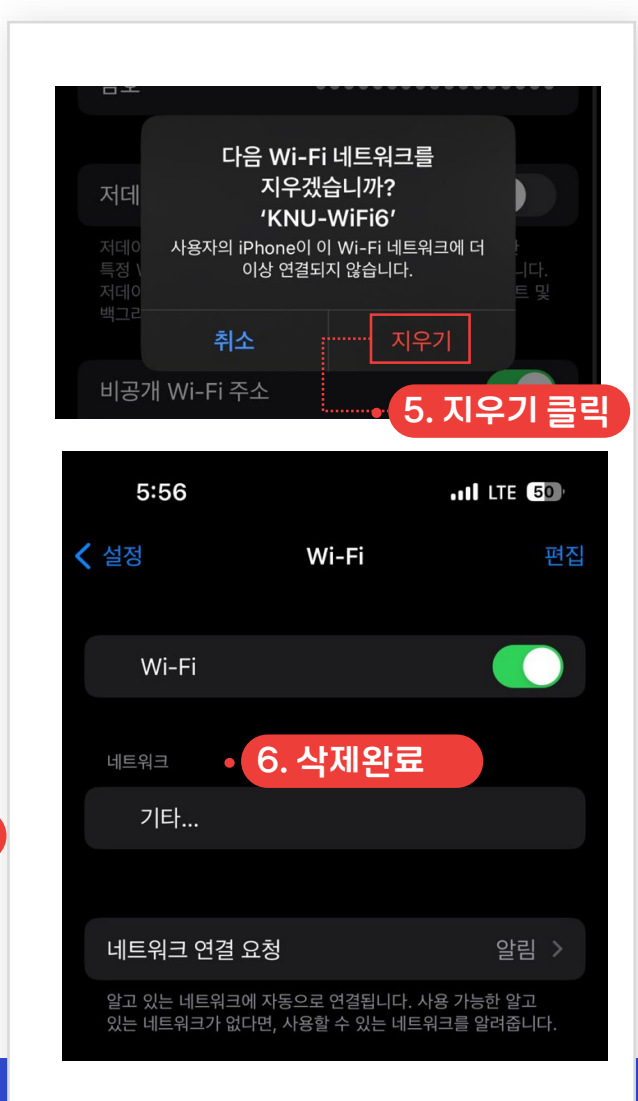